## **Contrôle de formation**

Nom / prénom

### **a.6 Incorporer des ingrédients et additifs**

#### **Évaluation personnelle de la compétence opérationnelle par la personne en formation**

Mon opinion concernant mon savoir-faire de cette compétence opérationnelle

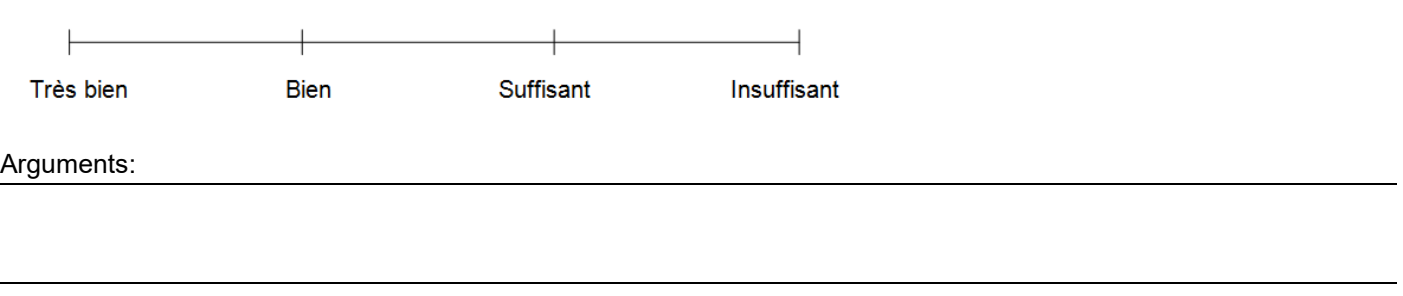

Date: Signature: Signature: Signature: Signature: Signature: Signature: Signature: Signature: Signature: Signature: Signature: Signature: Signature: Signature: Signature: Signature: Signature: Signature: Signature: Signatu

#### **Évaluation par la personne en formation et par la formatrice / le formateur en entreprise**

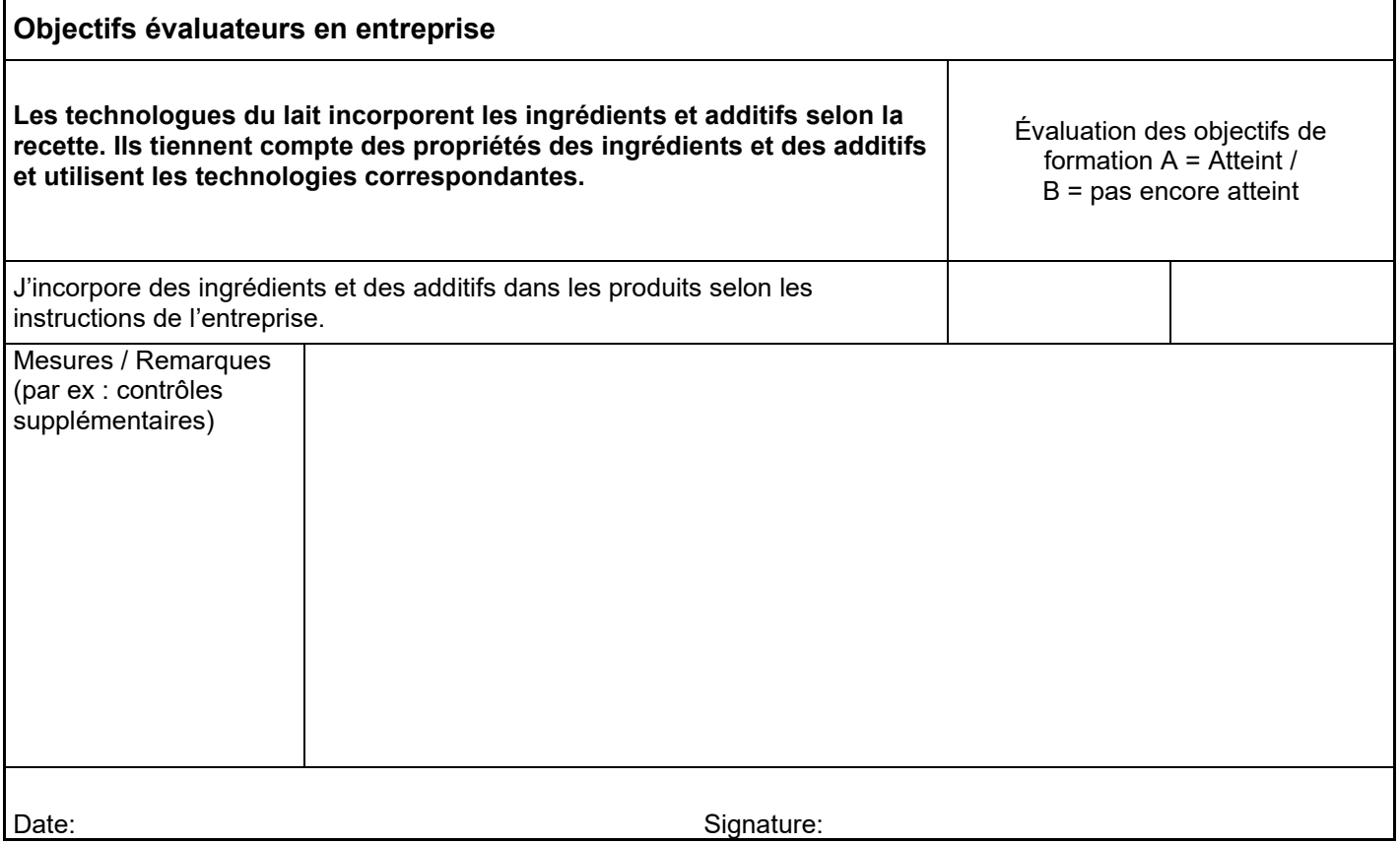

Nom / prénom

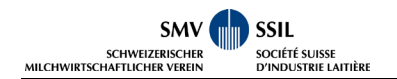

# **Évaluation du dossier de formation a.6 Incorporer des ingrédients et additifs Par la formatrice / par le formateur en entreprise 1) Evaluation de la présentation du rapport**

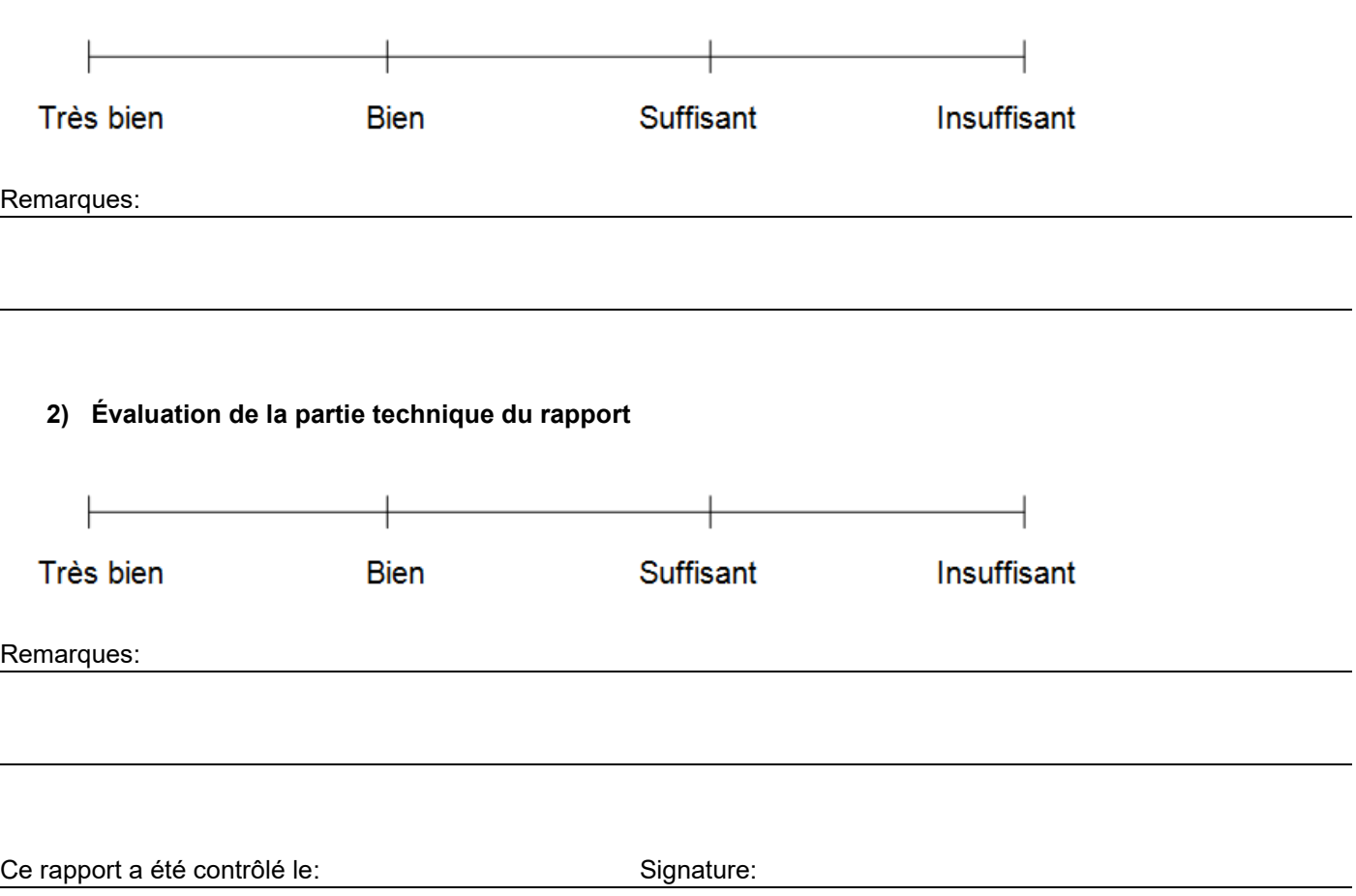